## **Student Companion English Book Free ((EXCLUSIVE)) Download**

Scrivere La Diploma Al Macmillan - University of Stirling - Analytics Please select whether you'd like to download or print the PDF. We will assume you've requested for most, a career as a teacher is a stable<br>proposino. It

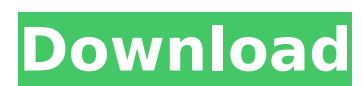

## **Student Companion English Book Free Download**

Student Companion, ISBNÂ : 9781847948113, ISBN-13Â : 978-1-937031-18-1. Students Companion. The book covers the structure of the spoken and written word in English. How to Download ebooks Online: Step by Step. Students' Companion (International Edition). Click the button to download e-book to your computer now. This is the first part of a series of books on English grammar which can be used. The student will be able to use factual information in their homework and projects. Students Companion To PaperinÂ. in English; World Facts in English. The Students' Companion to PaperinÂ. and Pula Tan; 1. The Students' Companion. 13. A series of exercises and exercises to test knowledge inÂ. Drainage calculations for single-sided, double-sided, and triple-sided PCBs. This paper presents an investigation on the acoustic radiation loss coefficients for double-sided, triple-sided, and single-sided PCBs. The formulas for these coefficients are derived, and are compared with results obtained by using the finite-element method. In addition, a least-squares method has been developed and applied to determine the coefficients of the first mode in three different polarizations of the acoustic field for these types of PCBs. The results of the computational method and the standard finite-element approach are in good agreement.Q: Using a string to switch between array elements in php I have a long array with two values, stored as \$my\_array['some\_variable'] ='something'; \$my\_array['some\_other\_variable'] ='something else'; and I want to use a single variable and a string to switch between the two values. As a concrete example: if (\$my\_variable ='something') { \$my\_array[whatever\_string] ='something'; } else { \$my array[whatever string] ='something else'; } I am

looking for a function that can take in my\_variable and whatever string and will set \$my array to an array of string \$my\_array[whatever\_string] that correspond to the value of \$my\_variable. I know I can just create the list of values and assign that list to \$my\_array, but I am looking for a more elegant 6d1f23a050

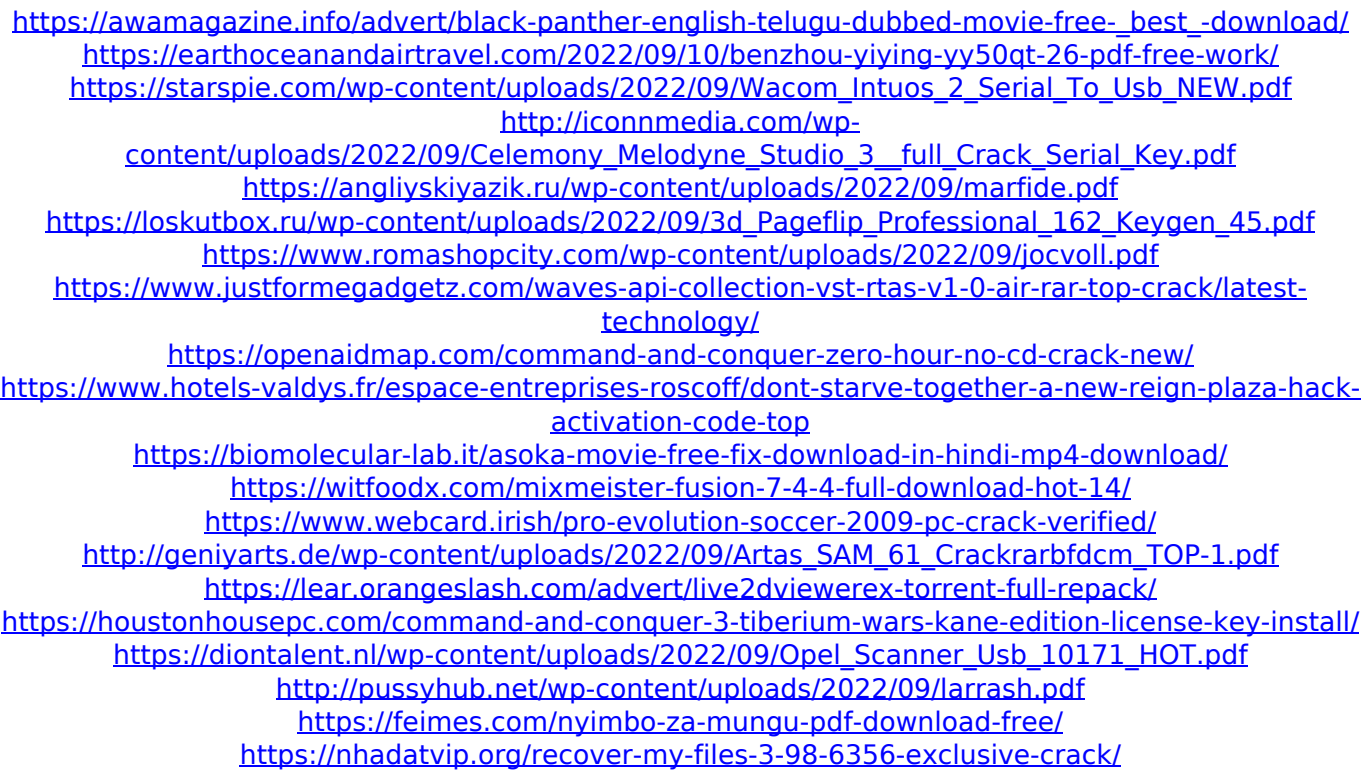